Plugged Crack Keygen Full Version Download For Windows [2022]

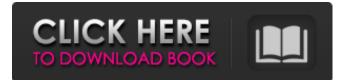

Windows 10-only, works with those with.NET Framework 4.8 or Windows 8 and up. Control your network and internet connections in Plugged 2022 Crack 4.6.4. This strong software will allow you to control your main internet connections, wifi, airplay, and even your onscreen keyboard. You can easily set the speed you want to connect at for wired and wireless networks, control automatic connection, set a timeout for connecting to a wireless network, set a password for any protected wireless network in range, and control your power output. You can even control your onscreen keyboard to prevent accidental key presses. Open Source The software is open source, which means that it is free to download, distribute, and modify. You can edit it, add, and remove items to your preference. Plugged Full Crack 4.6.4 After running for a while, your wifi speeds could get to a distance where they are not comfortable. This application will allow you to control your speeds by a simple click, and does so for wired

and wireless networks. The feature is easy to use, with an interface designed to make it even easier. New features: Automatic connection Password for protected wireless connections 
Vireless monitor Wifi speed control What's new in Plugged Free Download 4.5.0 Minor bugfixes • Text entry should now be clearer • Video speed calculation bugfix Changes in Plugged Cracked 2022 Latest Version 4.5.0  $\bullet$  A minor graphical bugfix for the onscreen keyboard on Windows 7 and below How to get

Plugged 4.5.0 (Source: Github)

Plugged 4.5.0 is only available for download from the official website. but you can get Plugged 4.5.1 from there, which was released a few days after 4.5.0. Plugged 4.5.1 For more info and different supported versions visit this thread: What is Plugged? Plugged description If you need help If you have any issues with Plugged 4.5.0, please visit the official website to see if any newer version solves the problem. They might have fixed bugs in Plugged 4.5.0. You can also report issues that you encounter on the forum. Download Plugged for Windows | Mac | iOS | Android

### Download Plugged: Best WiFi manager for free Plugged is an easyto-use application that can replace

Plugged Crack + Serial Number Full Torrent [March-2022]

Plugged For Windows 10 Crack is an easy-to-use application that can replace your default wireless connection manager built into the operating system, in order to enhance its functionality. For example, it displays the number of devices currently linked to your network and can perform a speed test to evaluate your upload and

download rate. Replaces your default Windows wifi manager Installing this program is a simple task but, if you encounter any errors, check your computer to see if it has.NET Framework installed since it cannot work without this software framework. Once launched, Plugged creates an icon in the systray, which shows a list of all wireless networks in your range when clicking it. In addition to the network name and connection signal, it displays the amount of used data and number of devices currently linked to the same connection as you. Shows potential

wifi issues and auto-connects to networks with a better signal Connecting to a network using this program means selecting a network from the list and entering the password if it's protected. If a connection is unavailable for some reason, it shows possible problems to help you figure out a solution, such as "No Internet access" or "DNS Server Down". Furthermore, it can automatically switch to an access point with a better signal strength. There is no option available for disabling this. View the number of devices connected to your network

and run speed tests This list can be refreshed with the click of a button. Moreover, you can run a speed test to determine the download and upload rate of the network you're currently connected to. This is a good indicator to help you decide which network to pick if you have multiple options at hand. However, it involves connecting to each network to calculate the download and upload rate, which can take a while. Decent but unimpressive wifi manager Taking everything into account, we can't really say that Plugged is an indispensable wireless manager for

the modern user. Compared to the default Windows wifi manager, it does bring more useful features to the table. Its interface needs a modern design, however, since it looks like it belongs to Windows XP. The app worked smoothly on Windows 10 in our evaluation and used minimal system resources. Its free but you get the trial version. ★★★★ ≡3 months ago Paul Great Program Plugged is an easy-to-use application that can replace your default wireless connection manager built into the 09e8f5149f

Plugged is an easy-to-use application that can replace your default Windows wifi manager built into the operating system, in order to enhance its functionality. For example, it displays the number of devices currently linked to your network and can perform a speed test to evaluate your upload and download rate. Replaces your default Windows wifi manager Installing this program is a simple task but, if you encounter any errors, check your computer to see if it has.NET

## Framework installed since it cannot work without this software framework. Once launched, Plugged creates an icon in the systray, which shows a list of all wireless networks in your range when clicking it. In addition to the network name and connection signal, it displays the amount of used data and number of devices currently linked to the same connection as you. Shows potential wifi issues and auto-connects to networks with a better signal Connecting to a network using this program means selecting a network from the list and entering the

password if it's protected. If a connection is unavailable for some reason, it shows possible problems to help you figure out a solution, such as "No Internet access" or "DNS Server Down". Furthermore, it can automatically switch to an access point with a better signal strength. There is no option available for disabling this. View the number of devices connected to your network and run speed tests This list can be refreshed with the click of a button. Moreover, you can run a speed test to determine the download and upload rate of the network you're

currently connected to. This is a good indicator to help you decide which network to pick if you have multiple options at hand. However, it involves connecting to each network to calculate the download and upload rate, which can take a while. Decent but unimpressive wifi manager Taking everything into account, we can't really say that Plugged is an indispensable wireless manager for the modern user. Compared to the default Windows wifi manager, it does bring more useful features to the table. Its interface needs a modern design, however, since it

looks like it belongs to Windows XP. The app worked smoothly on Windows 10 in our evaluation and used minimal system resources. Microsoft's free Windows 10 mobile operating system has consistently been one of the most popular downloads of the operating system, but it may be facing a shakeup as the mobile OS is about to be removed from stores, as the company has announced it will end support on August 12. The end of support marks the end

What's New In Plugged?

# How to install Plugged? It is

available for download at or simply drag-and-drop the downloaded file into your desktop. If you do not have administrative rights, you need to install the program as administrator to successfully complete the installation process. Keep in mind that, due to copyright issues, the source code of Plugged is not available. Click the name of the destination folder where you want to install Plugged. Double-click the downloaded file to start installing the app. The installation wizard guides

you through the process and offers to assist you with choosing options (skip/continue). Click Next to continue. You should now be asked to choose your installation destination. Click Next to continue. The App Wizard will now run a scan to verify that all required prerequisites are installed. Make sure that the scan is finished successfully. Close the wizard. In order to successfully complete the installation, you need to allow Plugged access to the Internet. Click the Configure button next to the Network Status icon (or tap the Gear

## icon) to start the configuration process. The network status menu will guide you through the process. Click Next to continue. Plugged now needs to be restarted to apply all of the changes made during the configuration process. Click the Restart button. After restarting, connect to the Internet. Plugged will automatically launch and connect to your default network. Tap the menu button to go to the apps list. Connect to a network by clicking the name of the network you want to connect to. You will receive a confirmation. Use Plugged to set up your wireless

access to the Internet as well as to automatically switch to the better connection. It's more like a Windows 7-era app than a modern tool. What doesn't work for you? 10/15/2018 Hi Robin. Thank you for the comment! I've seen this in the settings and just ignore the error as the app will not work without it installed. Hi Robin! Thank you for sharing! Hello, My name is Robin. I am an owner of Netdania. We have released iOS and Android apps of ispConfig and

**System Requirements For Plugged:** 

#### Minimum System Requirements:

#### Related links:

https://gembeltraveller.com/wp-content/uploads/2022/06/Turbo Plot.pdf https://21conecta.com/wp-content/uploads/2022/06/nelgab.pdf https://nlamateur.nl/upload/files/2022/06/NTzWAhyazLXciiAW1aER\_08\_36eb7ff171640a10b0c2efc53466586d\_file.pdf https://harringtonsorganic.com/?p=6666 https://getwisdoms.com/wp-content/uploads/2022/06/GProjector.pdf http://bookmarkwebs.com/upload/files/2022/06/NG6XEhZswPYOOELxzbIw 08 565f7b96d708ca2d3acea152b962358c file. <u>pdf</u> https://blogdelamaison.com/wp-content/uploads/2022/06/DJ\_Surface.pdf https://giovanimaestri.com/2022/06/08/jcopia-crack-mac-win-final-2022/ https://anchitspace.com/wp-content/uploads/2022/06/GoNaomi Dictionary.pdf http://novellsidan.se/?p=44773 http://tudungnakal.com/wp-content/uploads/2022/06/Dev Eject Crack Free For Windows.pdf https://graphlighterfudesu.wixsite.com/carotsorpdor/post/vov-music-player-crack-with-registration-code-for-windows-latest http://feelingshy.com/timecamp-crack-latest-2022/ http://franklinpanama.com/look2me-remover/ https://gaming-walker.com/upload/files/2022/06/xi2GXYcYBjplGdd4gdge\_08\_565f7b96d708ca2d3acea152b962358c\_file.pdf http://www.asianewsnow.com/wp-content/uploads/2022/06/Laragon Crack Free Download.pdf http://www.hva-concept.com/vmail-ost-to-pst-converter-crack-with-license-code-2022/ http://jwbotanicals.com/aptus-on-hold-crack-free/ http://indiebonusstage.com/pika-bot-3-0-2059-0-crack-mac-win-latest/ https://www.chiesacristiana.eu/2022/06/08/pushtotalk-crack-april-2022/